### 2022 Green County Fair Online Entry Instructions

#### *Important Reminders*

- Be sure to complete your entries (including the final "Submit" step) prior to Tuesday, May 31 at 4:30pm.
- Register all entries for each exhibitor in the family before proceeding to the Payment section.
- Be sure to click the "Submit" button when you have completed your entries. Entries are not final until they have been submitted.
- Check your email inbox for a confirmation email with a list of your entries.

**FairEntry** 

• You will receive a second email when your entries have been approved by the Green County Fair.

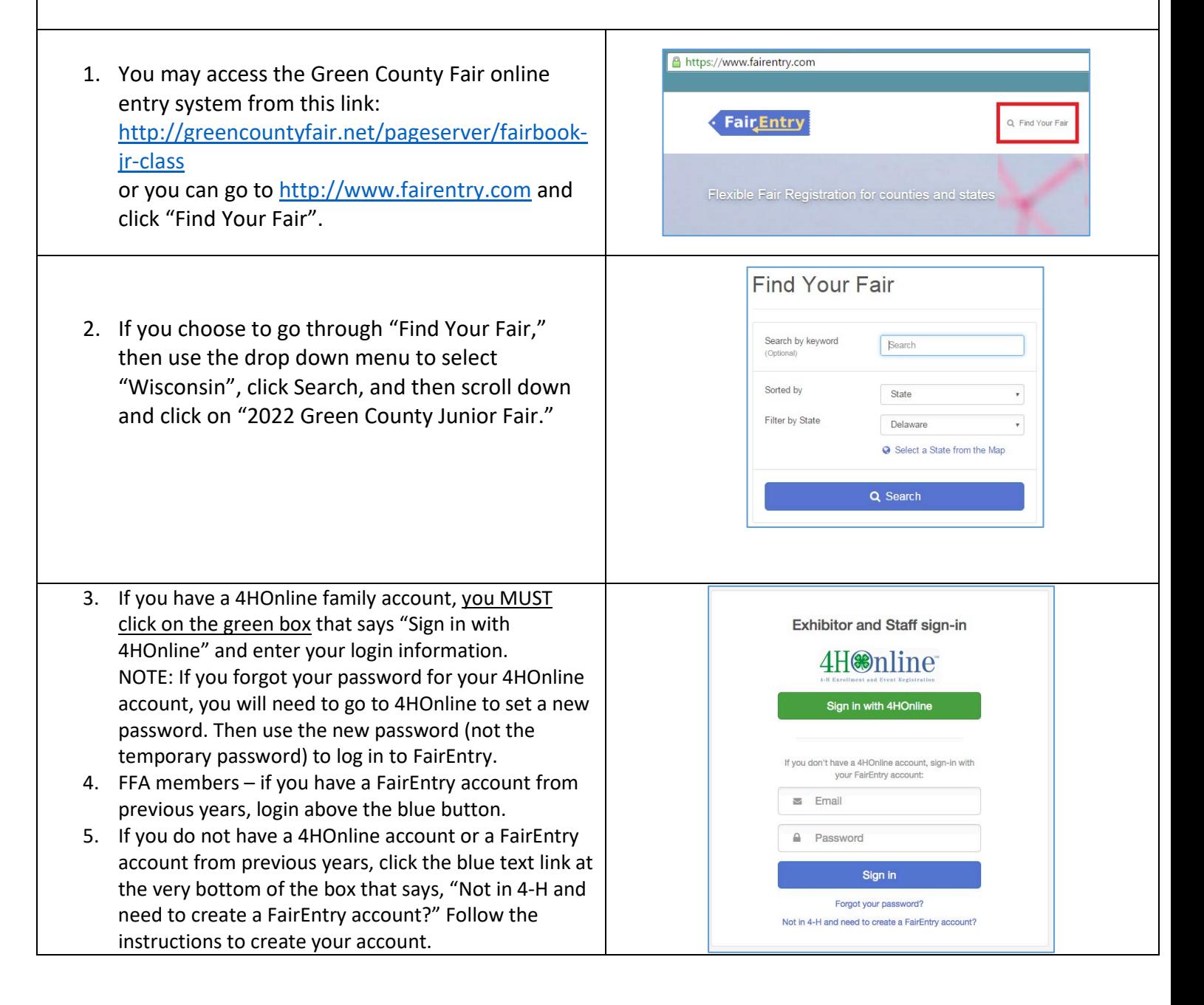

#### Entry Process

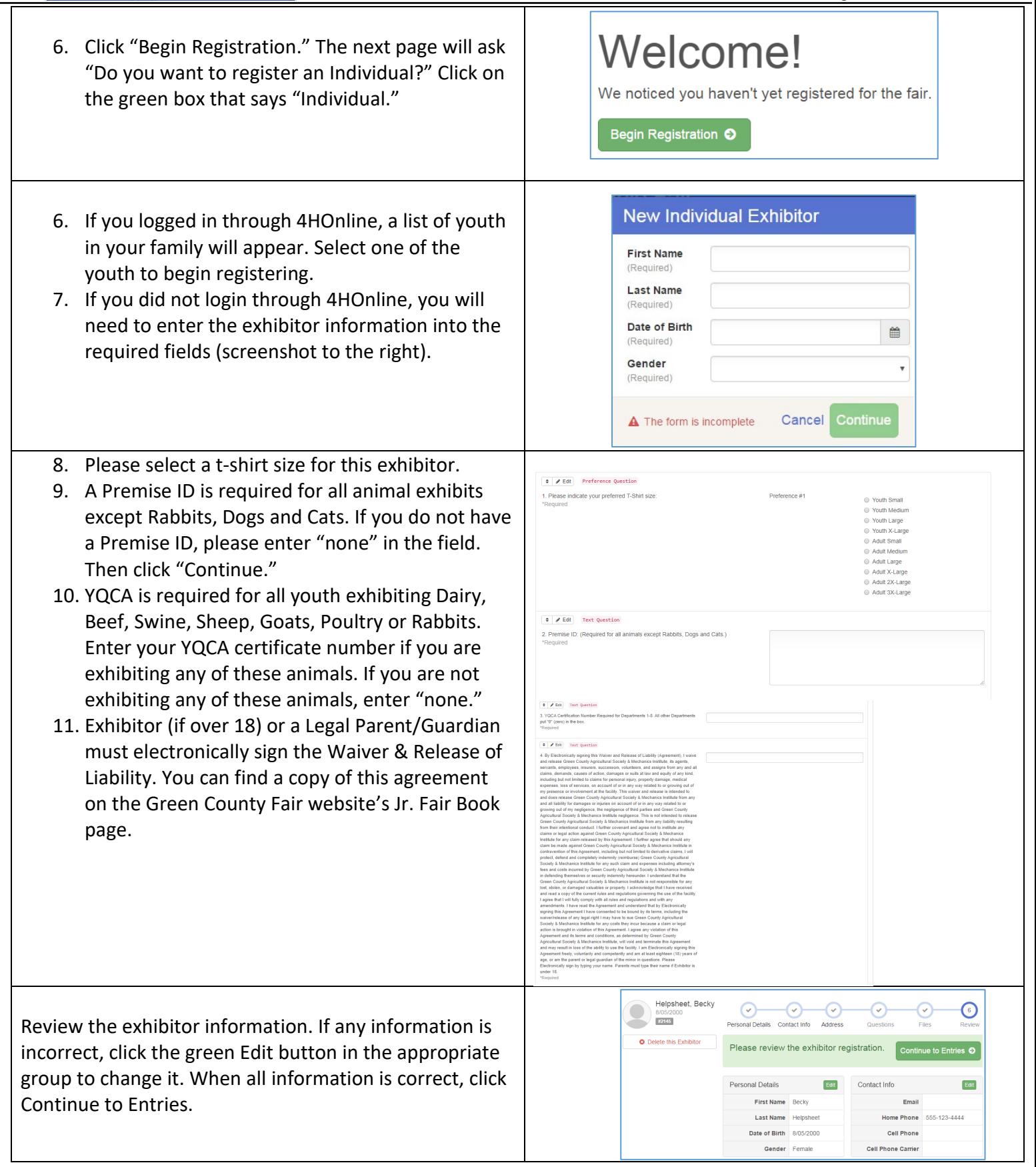

**Fair**Entry

# FairEntry

۰

### Entry Process

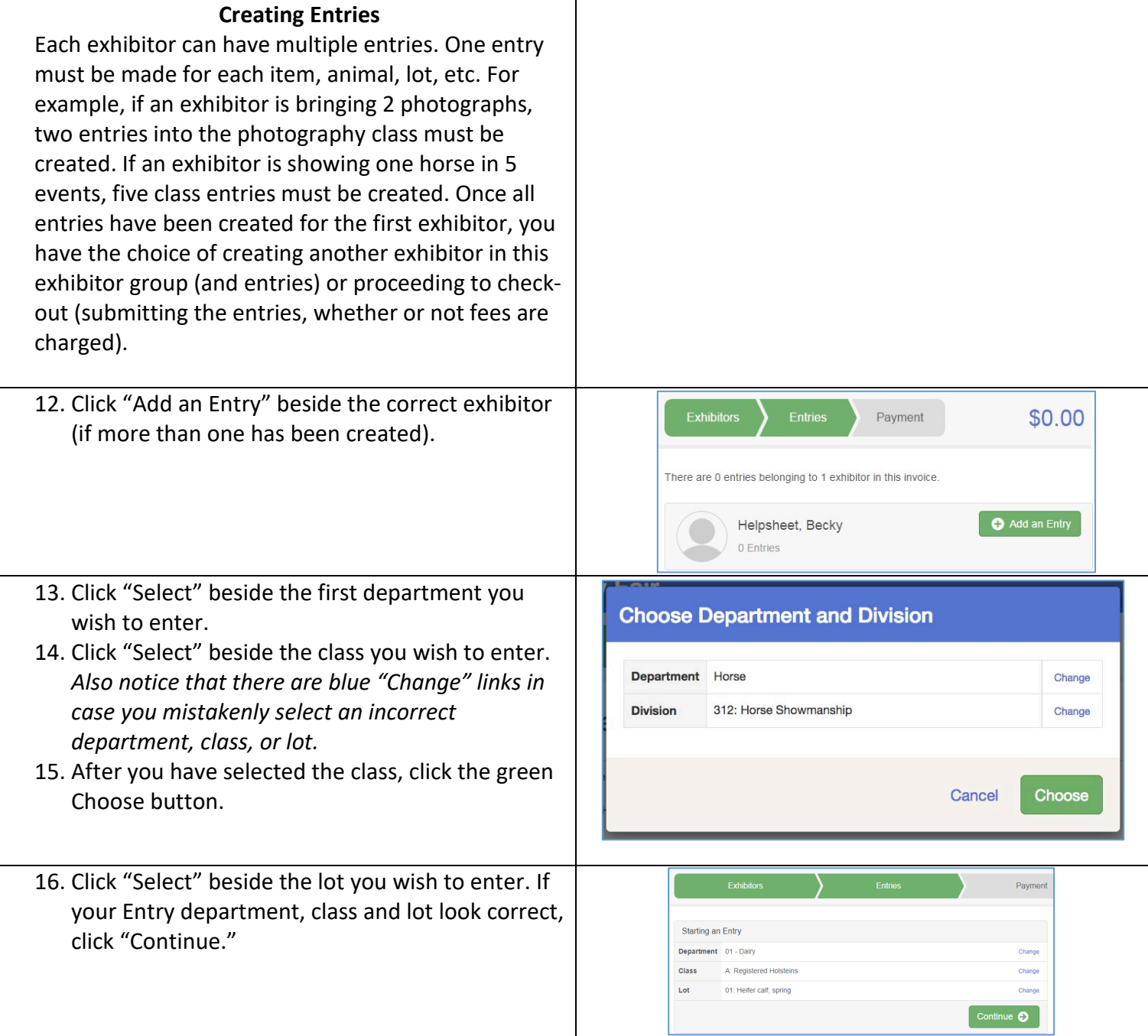

# FairEntry

٠

## Entry Process

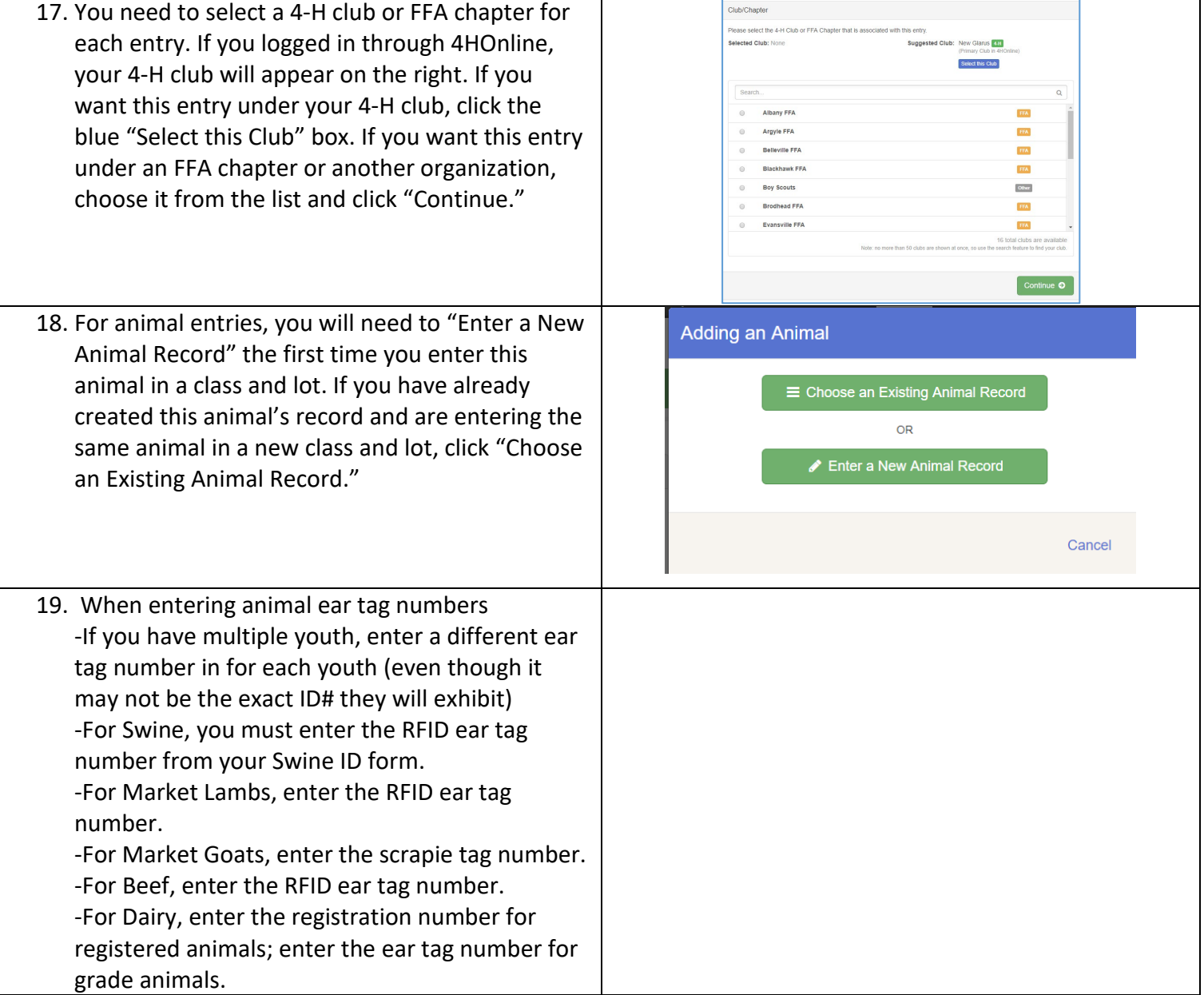

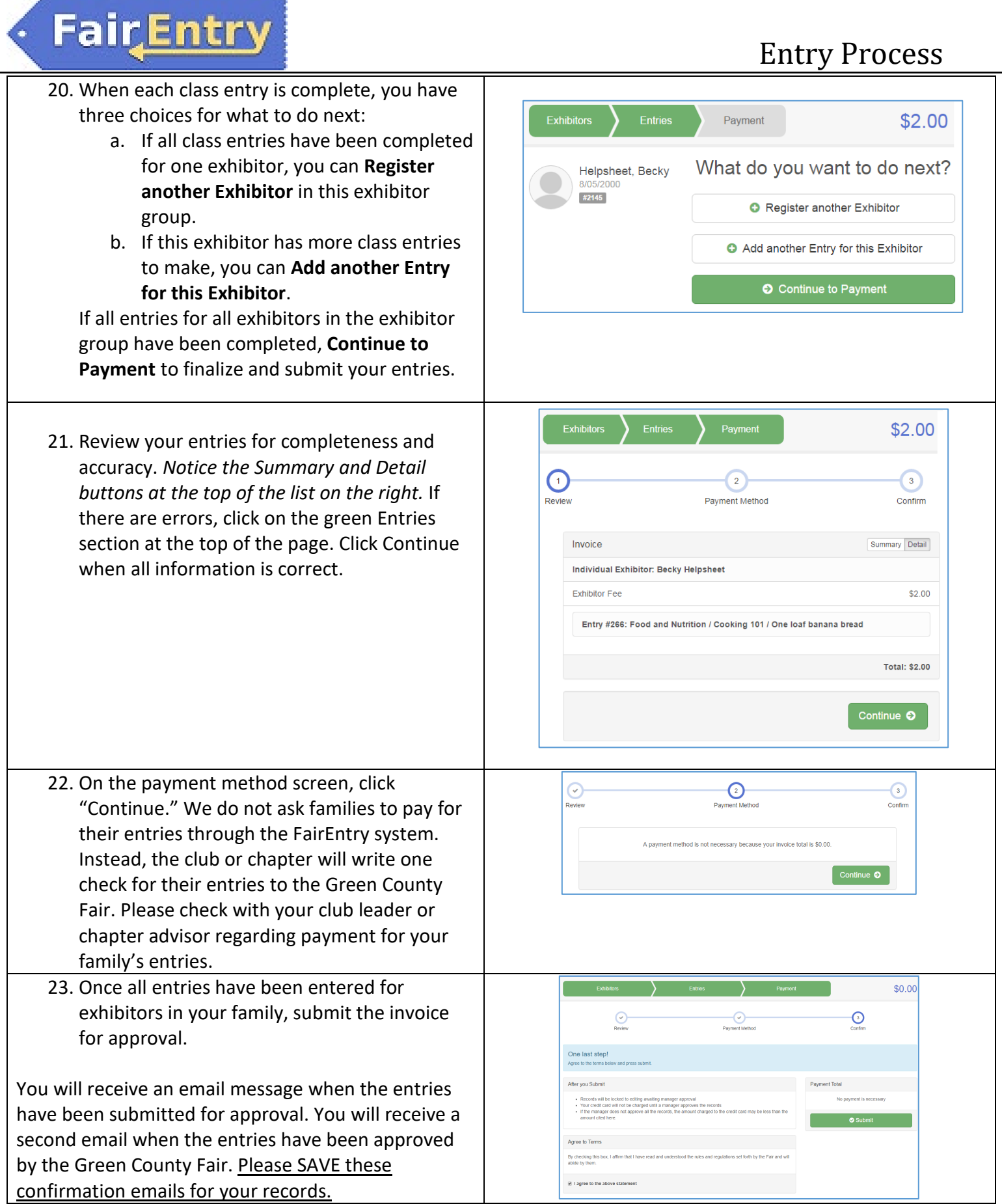